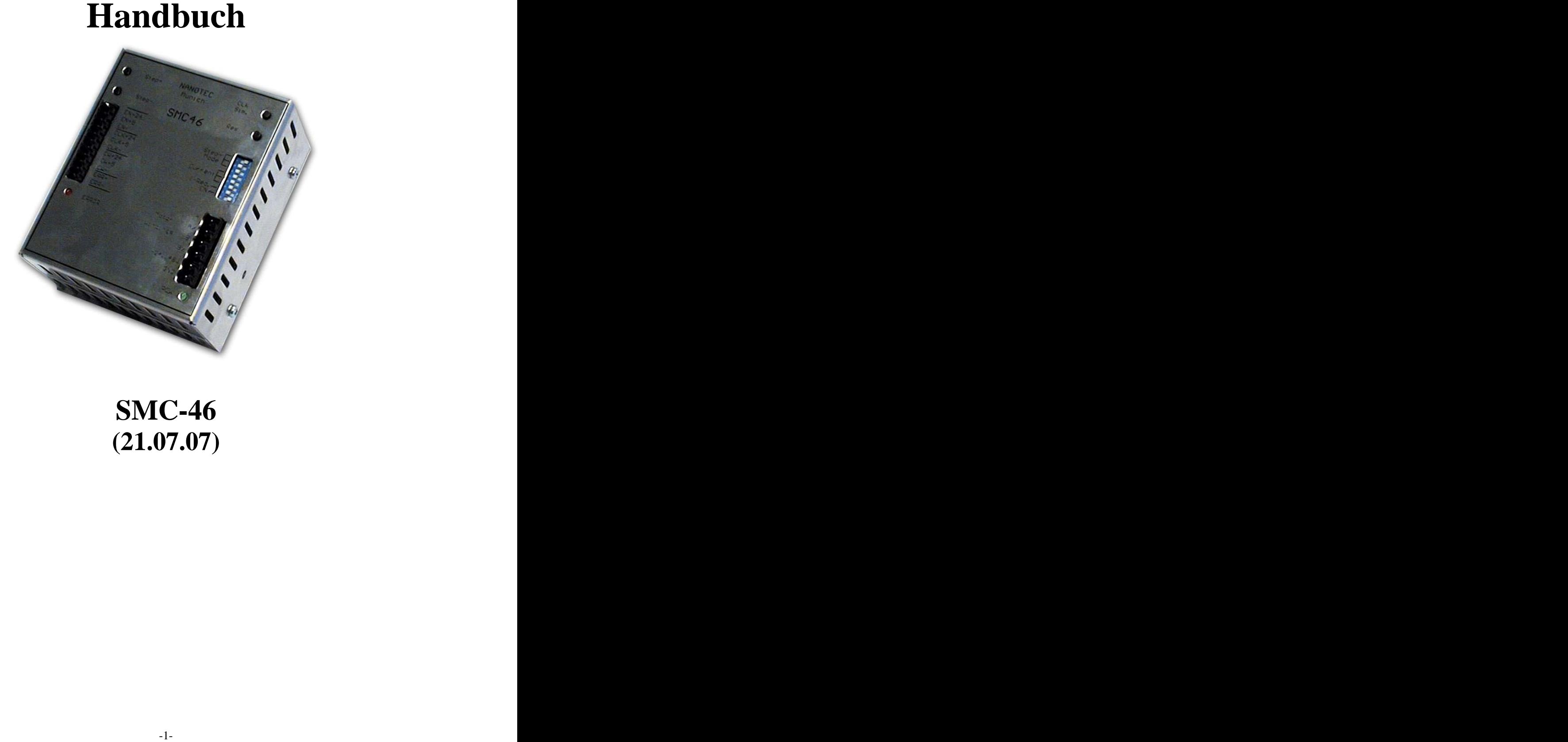

**SMC-46 (21.07.07)**

Wir möchten Sie auf technische Veränderungen hinweisen, die wir an diesem Artikel vorgenommen haben, damit Sie diese bei zukünftigen Bestellungen berücksichtigen können:

Bis auf einen Punkt (s.u.) ist das innerlich völlig neuentwickelte Gerät SMC46-7 kompatibel zur alten Version SMC46-1, besitzt die gleichen Anschlüsse und Abmaße. Folgende Punkte wurden verbessert: - erhöhter Spannungsbereich 24-72 V (alte Version: 48 V)

- zusätzlicher Schutz gegen Unter-, Überspannung und Verpolung. Die Ballastschaltung, die Überspannung z.B. bei Rückspeisung vom Motor abfängt und damit die Endstufe schützt, wurde erheblich verbessert und trägt zu einer sehr robusten Steuerung bei.
- zusätzlicher Mikroschrittmodus 1/32 Schritt für sehr leisen Lauf.
- es ist kein Lüfter mehr notwendig, was die Ausfallsicherheit zusätzlich erhöht.
- Um die Steuerung zur alten Version äußerlich unterscheidbar zu machen, ist die Power-LED nun blau (bzw. im ausgeschalteten Zustand weiß) anstatt wie bisher grün.

Die einzige Inkompatibilität besteht in der Invertierung des Error-Ausgangs der Steuerung. Dies hat den Hintergrund, daß durch eine entsprechene Auswertung des Ausgangs auch z.B. ein Kabelbruch erkannt werden kann.

Wenn Sie den Error-Ausgang verwenden, müssen Sie an diesem Punkt also eine Invertierung Ihrer Beschaltung vornehmen.

Der letzte Unterschied betrifft den Preis: durch die Verwendung modernster digitaler Schaltungstechnik ist es uns gelungen, die Anzahl der Bauteile radikal zu senken, was sich natürlich auch für Sie vorteilhaft bemerkbar macht: Gegenüber der alten Version kann eine Preisreduzierung von fast 30% erreicht werden, so beträgt der Einzelpreis nun 198,80 Euro anstatt wie bisher 279,00 Euro.

Sollten Sie hierzu Fragen haben, hilft Ihnen unser technischer Support gerne weiter.

# **Inhalt**

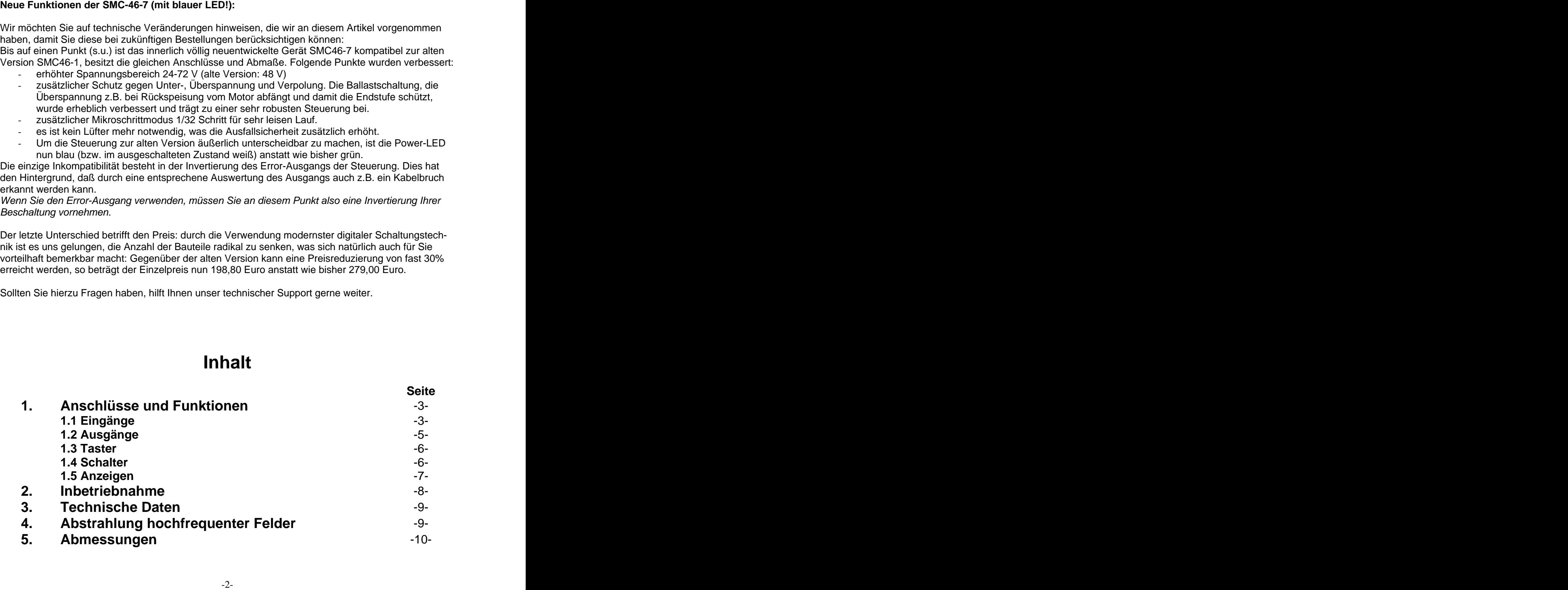

# **1. Anschlüsse und Funktionen**

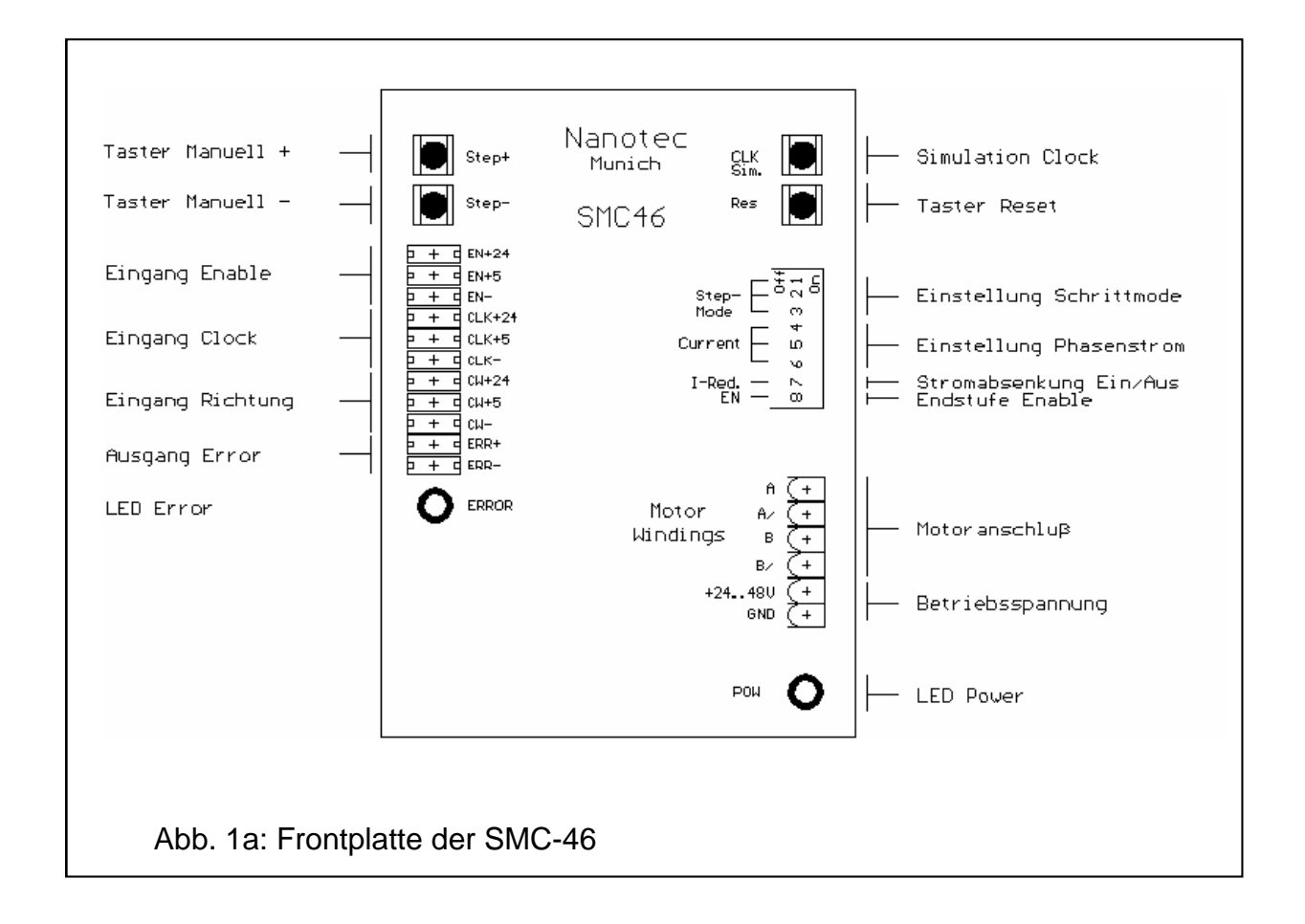

#### **1.1 Eingänge**

#### a) Eingang Enable (EN)

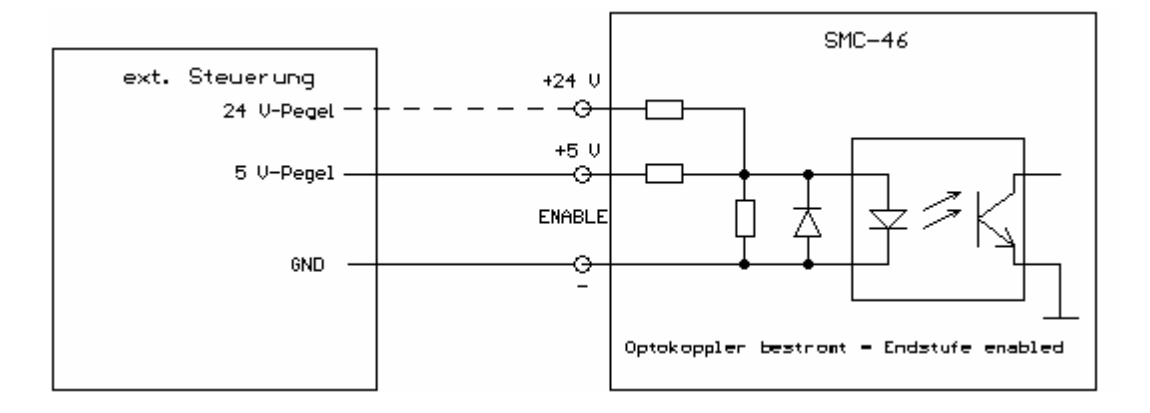

Mit Hilfe des Einganges Enable kann der Motorstrom ein- und ausgeschaltet werden. Nach dem Wiedereinschalten werden die Phasen mit den unmittelbar vor dem Ausschalten anliegenden Werten bestromt. Ist der Eingang Enable nicht beschaltet, wird der Motorstrom durch den Schalter Enable (siehe 1.4d) ein- bzw. ausgeschaltet.

## b) Eingang Clock (CLK)

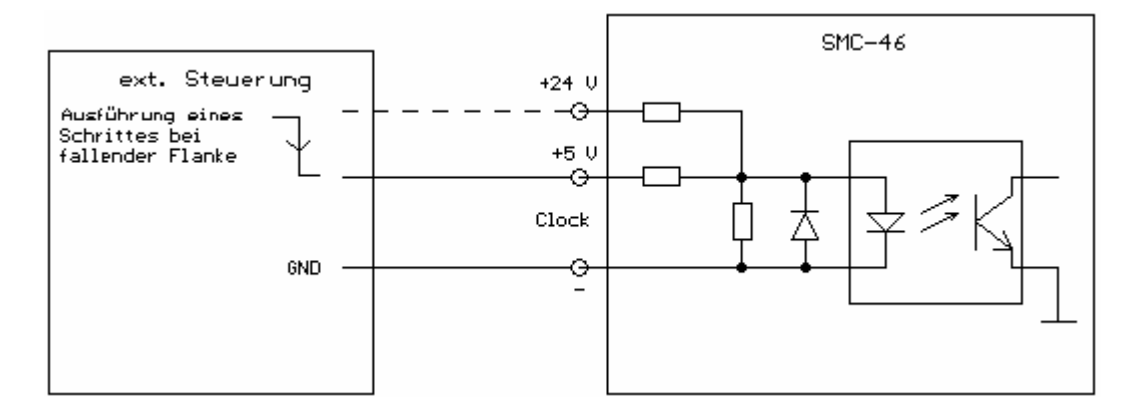

Bei jeder Aktivierung des Einganges Clock wird der Phasenstrom um einen Wert weiter geschaltet, der Motor führt einen Schritt aus.

### c) Eingang Direction (DIR)

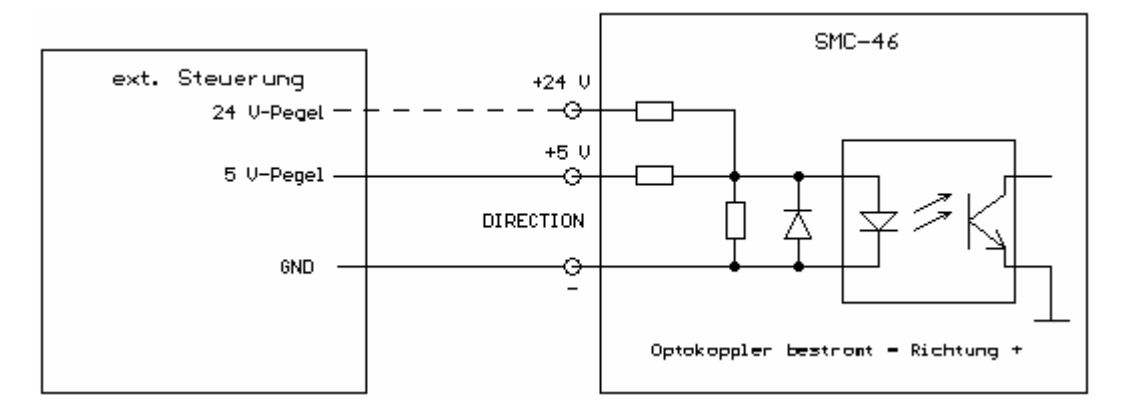

Der Eingang Richtung legt die Drehrichtung des Motors fest. Zwischen dem Umschalten der Drehrichtung und der Aktivierung des Einganges Clock muß eine Pause von mindestens 120 µs eingehalten werden.

d) Betriebsspannung

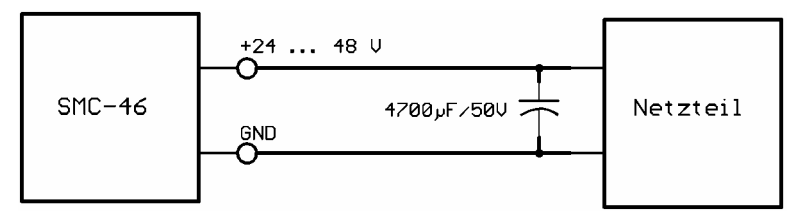

Die zulässige Betriebsspannung der SMC-46 liegt im Bereich von 24-72 V DC. An der Versorgung **muß** ein Ladekondensator von mindestens 4700 µF/50V (als Zubehör erhältlich) angeschlossen sein, um ein Überschreiten der zulässigen Spannung (z.B. beim Bremsvorgang) zu vermeiden. **Ein Vertauschen der Anschlüsse kann die Endstufe zerstören.**

Achtung: Bei anliegender Betriebsspannung niemals den Zwischenkreis trennen, den Stecker nicht unter Spannung ziehen!

#### **1.2 Ausgänge**

a) Ausgang Error

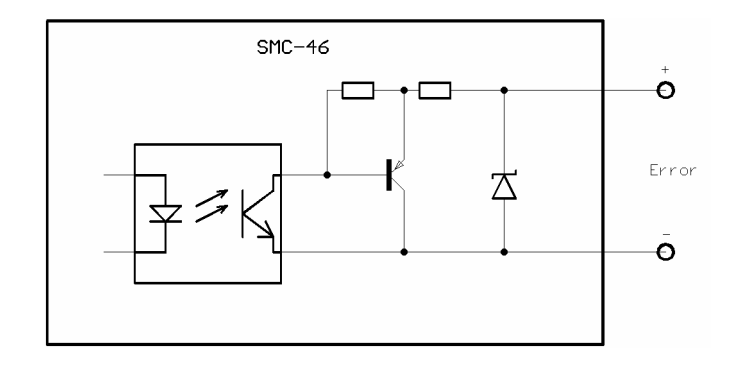

Der Ausgang Error wird bei folgenden Ereignissen aktiviert:

- Übertemperatur: Die Endstufe ist überhitzt und wurde abgeschaltet.
- Kurzschluß:

Es liegt ein Kurzschluß zwischen den Motorphasen oder gegen GND vor. Die Endstufe wurde automatisch abgeschaltet.

b) Motoranschlüsse

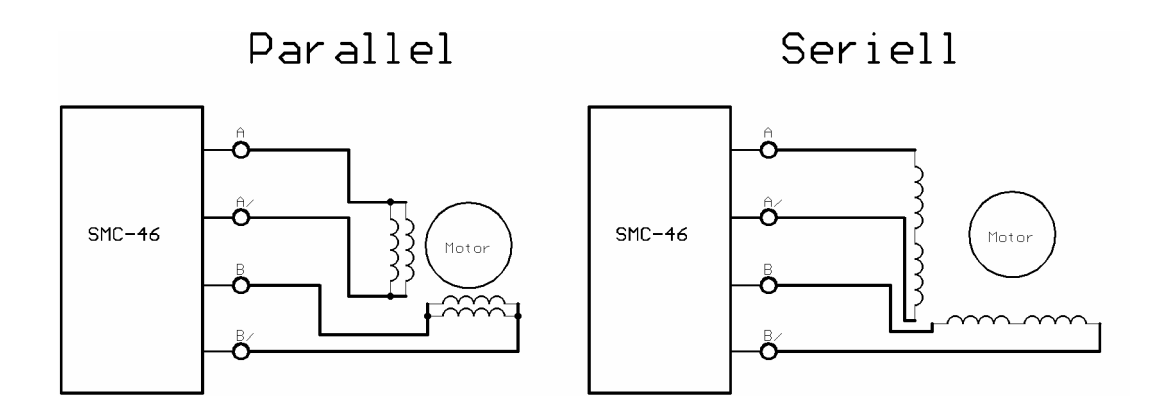

Die Bezeichnung der Anschlußleitungen entnehmen Sie bitte dem Datenblatt Ihres Schrittmotors. Prüfen Sie die Anschlüsse sorgfältig, **ein falscher Anschluß kann zur Zerstörung der Endstufe führen!** 

Achtung: Motoranschlüsse niemals unter Spannung ziehen!

#### **1.3 Taster**

a) Taster T+ und T-

Mit Hilfe der Taster T+ und T- kann der Motor manuell bewegt werden (die Drehrichtung richtet sich nach dem Anschluß der Motorphasen).

b) Taster Clock Sim.

Durch Betätigung des Tasters Clock Sim. kann der Eingang Clock (siehe 1.1c) simuliert werden, nach jedem Betätigen wird ein Schritt ausgeführt (nur zu Simulationszwecken, Taste ist nicht entprellt!).

c) Taster Reset (Res)

Durch Betätigen des Tasters Reset wird die Steuerung zurückgesetzt, alle Ein- und Ausgänge sowie die Anzeigen und Taster sind ohne Funktion, der Motorstrom wird ausgeschaltet. Nach dem Loslassen wird die SMC-46 neu initialisiert, der Motor wird neu bestromt und nimmt seine Ausgangslage (Homeposition) ein.

#### **1.4 Schalter**

a) Schrittmode (Schalter 1 bis 3)

Mit Hilfe der Schalter 1 bis 3 wird der Schrittmodus eingestellt. Folgende Einstellungen sind hierbei möglich:

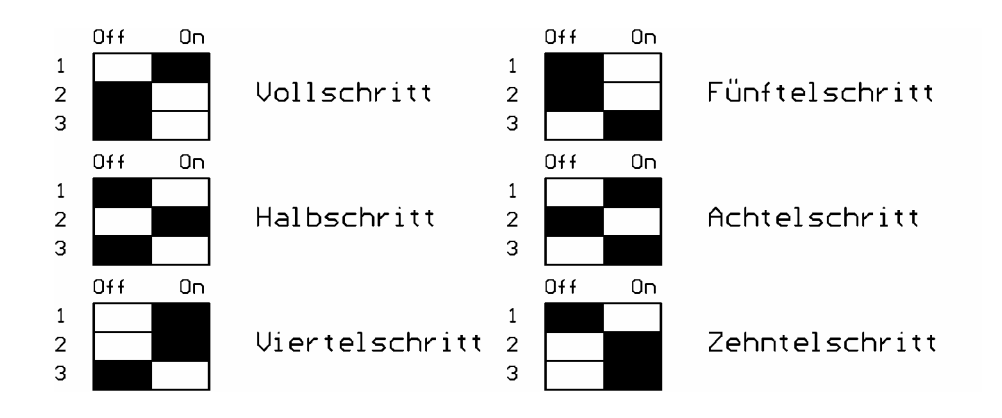

Nach dem Einschalten bzw. nach einem Reset wird der eingestellte Schrittmode übernommen.

Nanotec Electronic GmbH Gewerbestraße 11 85652 Landsham bei München Tel.: 089/900 686-0 Fax.:089/900 686-50 Info@Nanotec.de

b) Phasenstrom (Schalter 4 bis 6)

Über die Schalter 4 bis 6 wird der Phasenstrom nach folgendem Schema eingestellt.

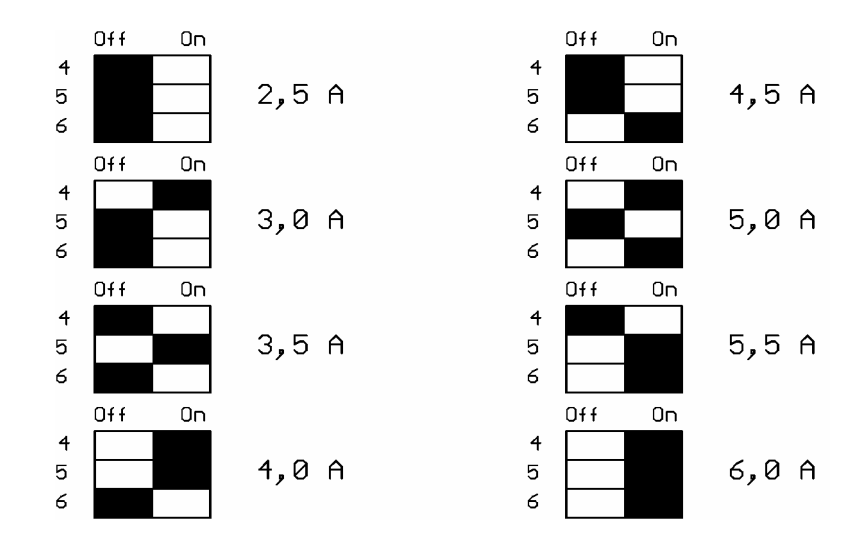

Nach dem Einschalten bzw. nach einem Reset wird der eingestellte Phasenstrom übernommen.

c) Schalter I-Red. (Stromreduzierung, Schalter 7)

Befindet sich dieser Schalter in der Stellung "On", so ist die Stromreduzierung aktiviert. Steht der Motor für eine Zeit von mehr als 80 ms, so wird der Phasenstrom um 70% abgesenkt.

d) Schalter Enable (Schalter 8)

Mit Hilfe des Schalters Enable kann der Motorstrom ein- (On) und ausgeschaltet (Off) werden. Nach dem Wiedereinschalten werden die Motorwicklungen mit den unmittelbar vor dem Ausschalten anliegenden Werten bestromt (siehe auch 1.1a).

#### **1.5 Anzeigen**

a) LED Power

Die LED leuchtet bei eingeschalteter Steuerung.

b) LED Error and the state of the state of the state of the state of the state of the state of the state of the state of the state of the state of the state of the state of the state of the state of the state of the state

Die LED Error ist bei folgenden Ereignissen aktiviert:

- Übertemperatur:
	- Die Endstufe ist überhitzt und wurde abgeschaltet.
- Kurzschluß: Es liegt ein Kurzschluß zwischen den Motorphasen oder gegen GND vor. Die Endstufe wurde automatisch abgeschaltet.

## **2. Inbetriebnahme**

Um die SMC-46 in Betrieb zu nehmen gehen Sie folgendermaßen vor:

- 1.) Schließen Sie den Motor an die vorgesehenen Ausgänge (siehe 1.2b) an.
- 2.) Schließen Sie die Spannungsversorgung (einschließlich Ladekondensator) an die dafür vorgesehenen Anschlüsse an (siehe 1.1e).
- 3.) Stellen Sie den gewünschten Schrittmode (siehe 1.4a) und Phasenstrom (siehe 1.4b) ein. Ist keine Stromabsenkung bei Motorstillstand gewünscht, stellen Sie den Schalter 7 auf Off, der Schalter 8 (Enable) muß sich in der Stellung On befinden.
- 4.) Schalten Sie die Betriebsspannung ein. Die rote LED "Error" leuchtet nach dem Einschalten kurz auf. Sollte die rote LED nicht ausgehen, schalten Sie die Steuerung sofort wieder aus und überprüfen Sie die Anschlüsse.
- 5.) Die SMC-46 ist nun betriebsbereit, mit den Tastern T+ und T- können Sie den Motor manuell bewegen (Testlauf).
- 6.) Nach der erfolgreichen Inbetriebnahme können Sie (bei ausgeschalteter Steuerung) die weiteren Anschlüsse vornehmen (z.B. Clock, Richtung usw.) und die SMC-46 wieder einschalten.

# **3. Technische Daten**

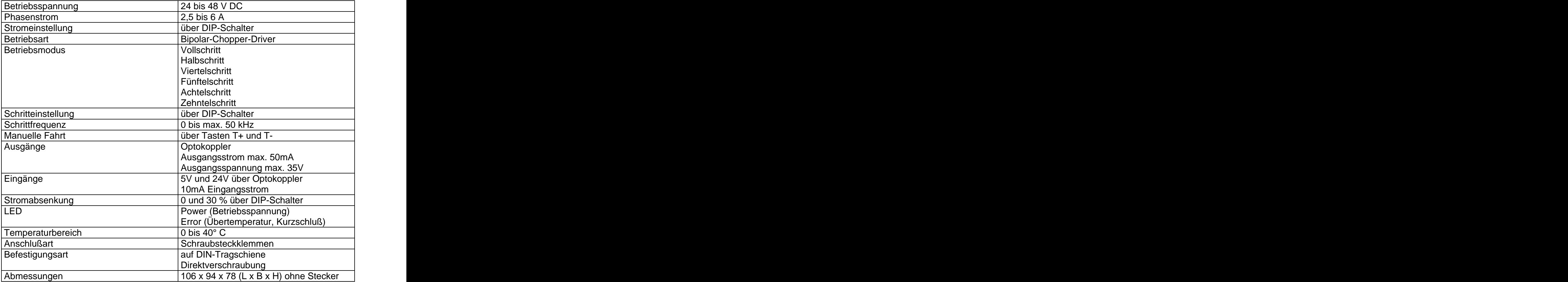

# **4. Abstrahlung hochfrequenter Felder**

Durch die getaktete Arbeitsweise der SMC-46 entstehen um die stromführenden Leitungen, insbesondere um die Motor- und Versorgungsleitungen, elektrische und magnetische Wechselfelder. Diese Felder können andere Geräte stören. Gleichzeitig kann die SMC-46 durch derartige, von anderen Geräten erzeugte Felder gestört werden.

Maßnahmen zur Entstörung:

- Abschirmen der Leitungen, den Anschluß des Schirmes beidseitig auf kurzem Wege erden
- $\triangleright$  Kabel mit paarweise verdrillten Adern verwenden
- Stromversorgungs- und Motorleitungen so kurz wie möglich halten
- Endstufengehäuse großflächig auf kurzem Wege erden
- Motoren großflächig auf kurzem Wege erden
- Versorgungs-, Motor- und Steuerleitungen getrennt verlegen

# **5. Abmessungen**

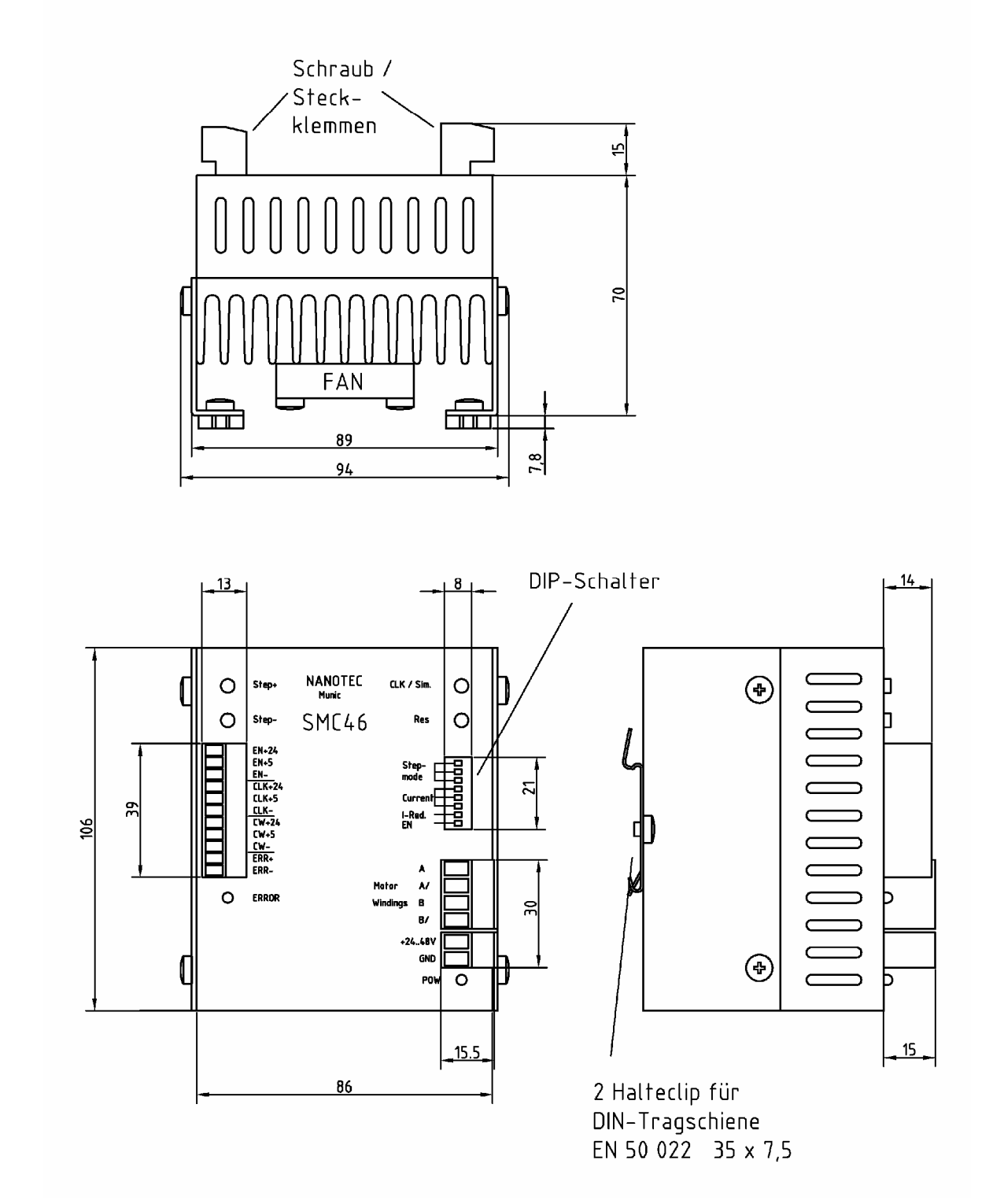